**^1 USER MANUAL** 

# **^2** Accessory 5E

^3 UMAC MACRO & I/O

^4 3Ax-603437-xUxx

September 24, 2003

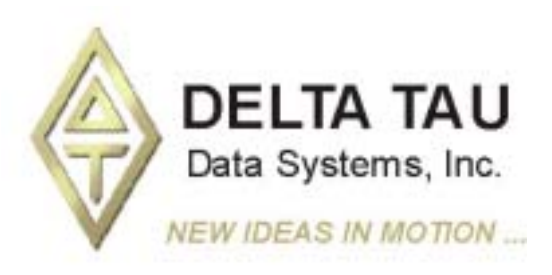

**Single Source Machine Control Control Control Control Power // Flexibility // Ease of Use** *21314 Lassen Street Chatsworth, CA 91311 // Tel. (818) 998-2095 Fax. (818) 998-7807 // www.deltatau.com*

# **Copyright Information**

© 2003 Delta Tau Data Systems, Inc. All rights reserved.

This document is furnished for the customers of Delta Tau Data Systems, Inc. Other uses are unauthorized without written permission of Delta Tau Data Systems, Inc. Information contained in this manual may be updated from time-to-time due to product improvements, etc., and may not conform in every respect to former issues.

To report errors or inconsistencies, call or email:

**Delta Tau Data Systems, Inc. Technical Support**  Phone: (818) 717-5656 Fax: (818) 998-7807 Email: [support@deltatau.com](mailto:support@deltatau.com) Website: [http://www.deltatau.com](http://www.deltatau.com/)

# **Operating Conditions**

All Delta Tau Data Systems, Inc. motion controller products, accessories, and amplifiers contain static sensitive components that can be damaged by incorrect handling. When installing or handling Delta Tau Data Systems, Inc. products, avoid contact with highly insulated materials. Only qualified personnel should be allowed to handle this equipment.

In the case of industrial applications, we expect our products to be protected from hazardous or conductive materials and/or environments that could cause harm to the controller by damaging components or causing electrical shorts. When our products are used in an industrial environment, install them into an industrial electrical cabinet or industrial PC to protect them from excessive or corrosive moisture, abnormal ambient temperatures, and conductive materials. If Delta Tau Data Systems, Inc. products are directly exposed to hazardous or conductive materials and/or environments, we cannot guarantee their operation.

# **Table of Contents**

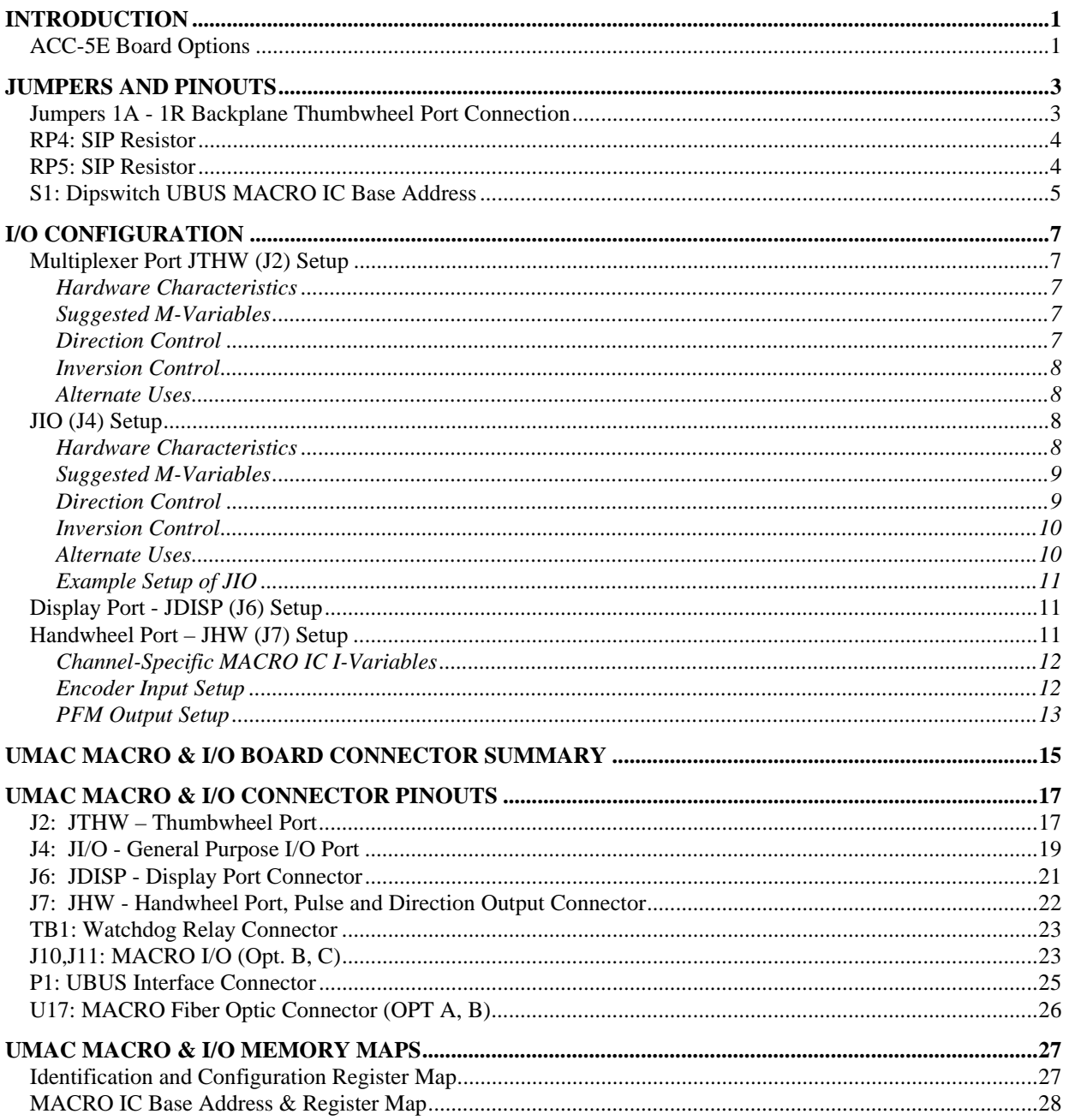

# <span id="page-4-0"></span>**INTRODUCTION**

Delta Tau's Universal Motion and Automation Controller (UMAC) combines the power of the PMAC controller with an integrated packaging and connectivity strategy that gives the user revolutionary flexibility and ease of use. The UMAC consists of a set of "3U" format Euro-cards (100 x 160 mm) that can be assembled in a variety of different strategies.

The ACC-5E UMAC MACRO & I/O accessory (P/N 300-603437-10X) provides the interface capabilities for the LCD Display port, handwheel port, general purpose I/O port, thumbwheel port, and MACRO in both fiber and wire formats.

# <span id="page-4-1"></span>**ACC-5E Board Options**

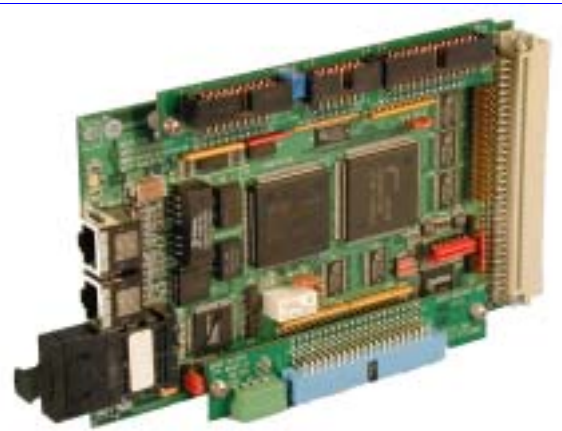

**ACC-5E: UMAC I/O and MACRO Accessory (Shown w/OPT2 & OPTB installed)**

This 3U-size rack-mounted board provides four general purpose (non-servo) I/O ports for the UMAC:

- 1. The JDISP display port
- 2. The JTHW multiplexor port
- 3. The JIO general-purpose I/O port
- 4. The JHW handwheel port

These are the same ports that are present along the top of a PC-bus PMAC2, or out the front of a VMEbus PMAC2. Optionally, it can also provide a 16-node or 32-node MACRO-ring interface. It connects to the CPU board through the UBUS backplane expansion port. It is intended for Pack use only.

- **Option A:** 16-node MACRO Interface with SC-style fiber-optic transceiver
- **Option B:** 16-node MACRO interface with SC-style fiber-optic transceiver and RJ-45 electrical connector
- **Option C:** 16-node MACRO interface with RJ-45 electrical connectors
- **Option 2:** Additional 16 nodes of MACRO interface (32 nodes total). Requires Option A, B, or C.

# <span id="page-6-0"></span>**JUMPERS AND PINOUTS**

The picture below shows the location of jumpers, resistor packs, dipswitch, and connectors:

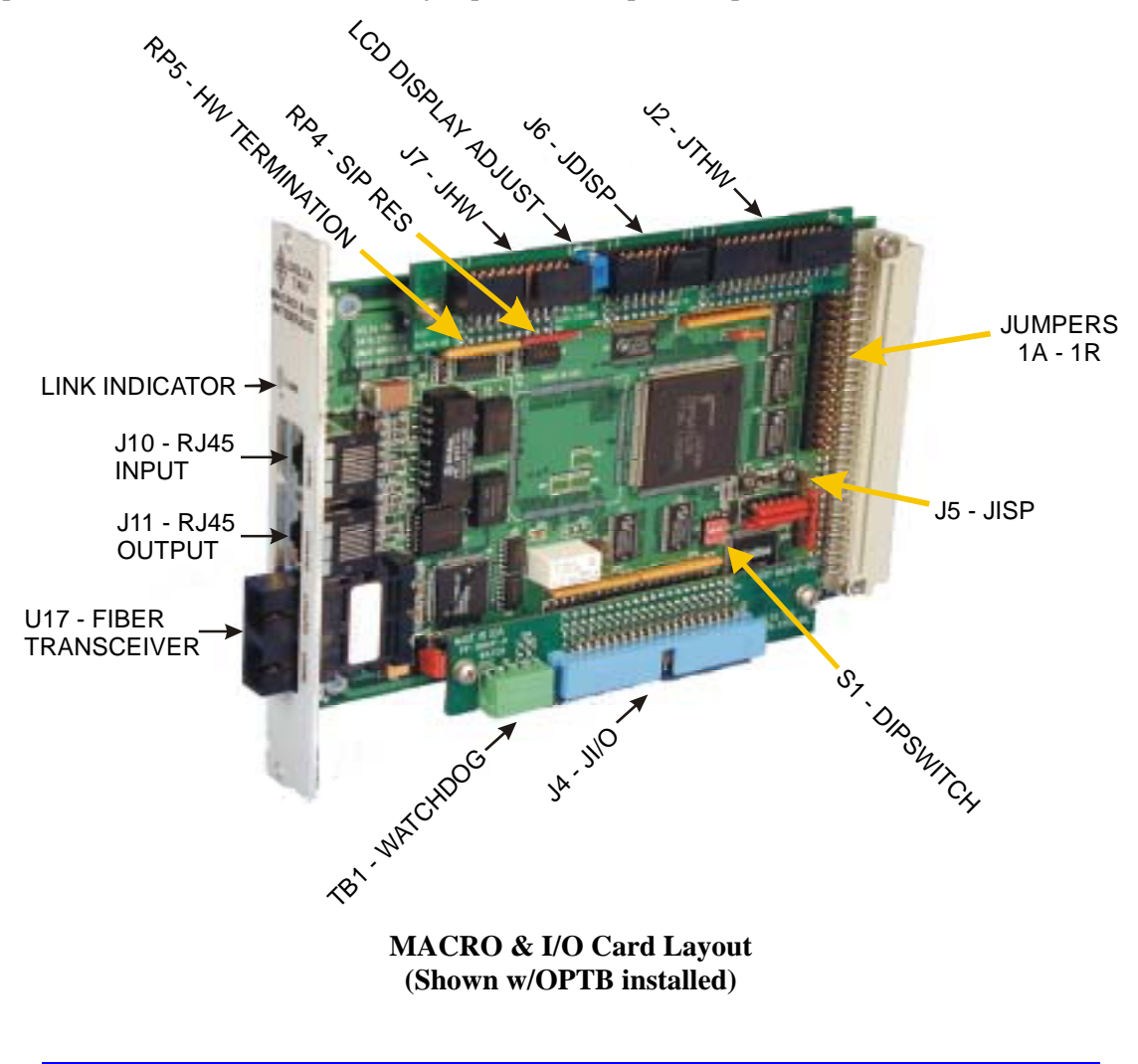

*Note* 

The ACC-5E accessory shown here is not the exact revision of the circuit board that is currently distributed. However, all the components represented here exist on current revisions.

# <span id="page-6-1"></span>**Jumpers 1A - 1R Backplane Thumbwheel Port Connection**

Install these 16 shorting bars when the backplane is used for thumbwheel port functions.

The UBUS Specification does not require these lines to be connected and these backplane lines may actually be used for other purposes.

Normally these jumpers are not installed.

# <span id="page-7-0"></span>**RP4: SIP Resistor**

This common bussed 6-pin resistor pack is used to select between single-ended and differential handwheel encoder inputs.

When placed with pin 1 of the resistor pack at pin 1 of the SIP socket, this resistor pack biases the negative side of the differential handwheel encoder inputs to 2.5Vdc. This is the configuration for singleended encoders.

When placed with pin 1 of the resistor pack at pin 6 of the SIP socket, this resistor pack biases the negative side of the differential handwheel encoder inputs to 5Vdc. This is the configuration for differential encoders.

Refer to the schematic below for the handwheel encoder input circuit:

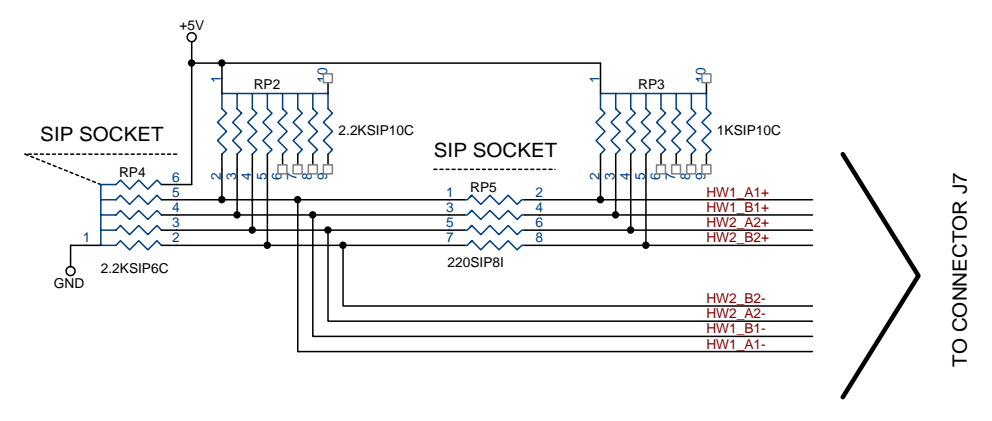

# <span id="page-7-1"></span>**RP5: SIP Resistor**

This 8-pin resistor pack has 4 individual resistors that are used to apply a termination resistance between differential handwheel encoder inputs.

Remove this resistor pack when using single-ended encoders to reduce a threshold shift that occurs when there is no negative side input.

Refer to the schematic above for the application of RP5 in the handwheel encoder circuit.

# <span id="page-8-0"></span>**S1: Dipswitch UBUS MACRO IC Base Address**

This 4-position dipswitch is used to select the UBUS address for the ACC-5E.

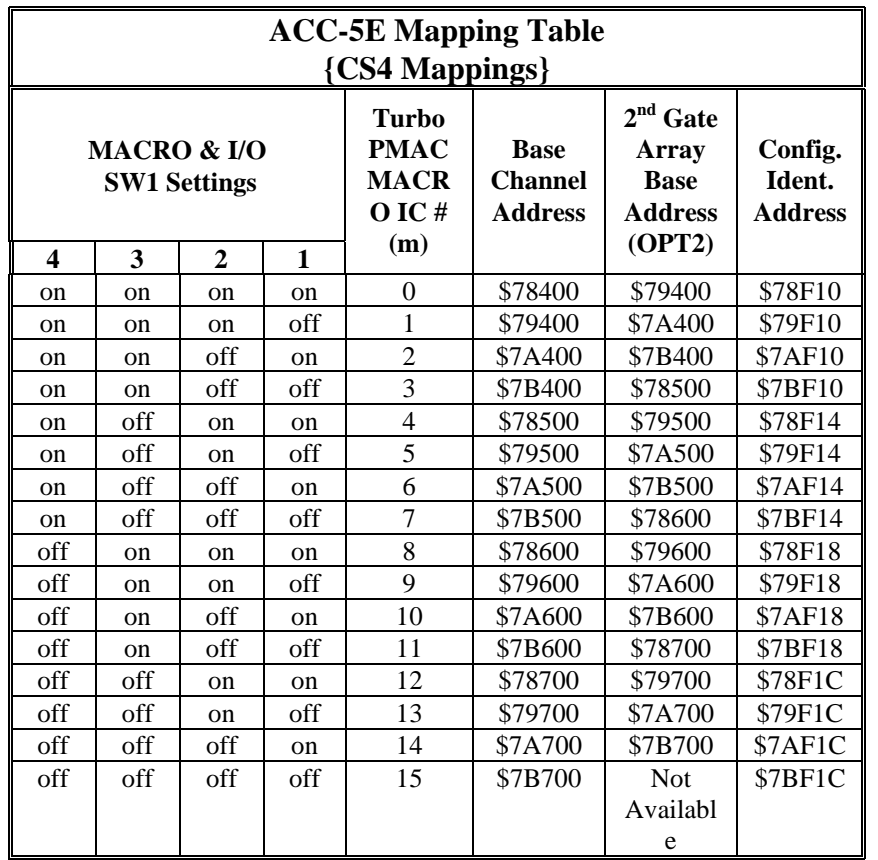

The memory mapping for the UBUS MACRO & I/O accessory allows 16 channels to be selected. The dipswitch selects between any of the 16 banks of memory. This allows for up to 16 ACC-5Es to be logically configured.

#### *Note*

The ACC-5E defines the mapping for its memory depending upon whether it is a single gate array or dual gate array device. The dual gate option for the ACC-5E is OPT-2.

The  $2<sup>nd</sup>$  gate array base addresses are shown in the last column of the table.

Therefore, although there are 16 "slots" to place the ACC-5E into, these same "slots" may be occupied by MACRO accessory cards that have OPT2 installed. When this occurs, the accessory card occupies the equivalent of two slots and, therefore there may be fewer slots available for addressing. Be careful to allow for OPT2 addressing when more than one ACC-5E card is used!

#### *Note*

The ACC-5E with OPT-2 installed occupies 2 slots of address space. However, there is only one CS16-identification register for the accessory card even when OPT-2 is installed.

# <span id="page-10-0"></span>**I/O CONFIGURATION**

Two ports on the Accessory 5E may be used for general purpose I/O, the JIO (J4) port and the JTHW (J2) port. Although their setup is similar to setting them up for a PMAC2 PC, there are some addressing differences which need to be made clear.

# <span id="page-10-1"></span>**Multiplexer Port JTHW (J2) Setup**

The JTHW multiplexer port has 16 discrete digital I/O lines for general purpose use. The lines are configurable by byte for input or output (on the DSPGATE2 I/O IC, the lines are individually configurable for input or output, but the buffer ICs are only byte-configurable), and individually configurable for inverting or non-inverting format.

## <span id="page-10-2"></span>**Hardware Characteristics**

When configured as an output, each line has a 5V CMOS totem-pole driver. This driver can sink or source up to 20 mA. There is a 10  $\kappa$  pull-up resistor to 5V on each line for input purposes, but the driver IC can hold the line high or low despite this resistor. When configured as an input, the buffer IC presents a high-impedance input either sinking or sourcing; no significant current will flow. The pull-up resistor on the line will bias the line high in the absence of anything actively pulling the line low at significantly lower impedance.

## <span id="page-10-3"></span>**Suggested M-Variables**

The 16 I/O lines are memory-mapped into PMAC's address space in register Y:\$C082. Typically, these lines are used as a unit with specially designed multiplexing I/O accessories and appropriate multiplexing M-variables (TWB, TWD, TWR, and TWS formats), in which case PMAC2 handles the direct control of these I/O lines automatically. However, these lines can also be accessed individually with M-variables. Following is a suggested set of M-variable definitions to use these data lines:

```
M40->Y:$078402,8 <br>
M41->Y:$078402,9 <br>
M41->Y:$078402,9 <br>
SEL1 Line; J2 Pin 6
                                   ; SEL1 Line; J2 Pin 6
M42->Y:$078402,10 ; SEL2 Line; J2 Pin 8 
M43->Y:$078402,11               ; SEL3 Line; J2 Pin 10<br>M44->Y:$078402,12            ; SEL4 Line; J2 Pin 12
                                   ; SEL4 Line; J2 Pin 12
M45->Y:$078402,13 ; SEL5 Line; J2 Pin 14 
M46->Y:$078402,14 ; SEL6 Line; J2 Pin 16 
M47->Y:$078402,15               ; SEL7 Line; J2 Pin 18<br>M48->Y:$078402,8,8,U          ; SEL0-7 Lines treated
M48->Y:$078402,8,8,U         ; SEL0-7 Lines treated as a byte<br>M50->Y:$078402,0            ; DAT0 Line; J2 Pin 3
                                   ; DATO Line; J2 Pin 3
M51->Y:$078402,1 ; DAT0 Line; J2 Pin 5<br>M52->Y:$078402,2 ; DAT0 Line; J2 Pin 7
                                  ; DAT0 Line; J2 Pin 7
M53->Y:$078402,3 ; DAT0 Line; J2 Pin 9 
M54->Y:$078402,4 ; DAT0 Line; J2 Pin 11 
M55->Y:$078402,5 ; DAT0 Line; J2 Pin 13 
M56->Y:$078402,6 <br>
M57->Y:$078402,7               ; DATO Line; J2 Pin 17
                                   ; DAT0 Line; J2 Pin 17
M58->Y:$078402,0,8,U ; DAT0-7 Lines treated as a byte
```
## <span id="page-10-4"></span>**Direction Control**

In the default configuration set automatically at power-up/reset, DAT0 to DAT7 are set up as noninverting inputs; SEL0 to SEL7 are set up as non-inverting outputs with a zero (low voltage) value. If any of the multiplexer port accessories are to be used, this configuration must not be changed.

The direction control bit for each of these I/O bits is located in the corresponding bit in the matching X register. For example, the direction control bit for DAT3 is located at X:\$78402,3; the direction control bit for SEL6 is located at X:\$78402,14.

Because the buffer ICs can only be switched by byte, it is best to define 8-bit M-variables for the direction control. Suggested definitions are:

M60->X:\$078402,0,8 ; Direction control for DAT0 to DAT7 ; Direction control for SEL0 to SEL7

These M-variables should take values of 0 or 255 (\$FF) only; 0 sets the byte to input, 255 sets the byte to output.

In addition, the bi-directional buffer IC for each byte has a direction control line accessible as a software control bit. These control lines and bits must match the ASIC direction bits. In the UMAC version of the Turbo PMAC2, the buffer direction control bits are at UMAC address Y:\$78F10,11 and Y:\$78411,8. These address are based off the Configuration Identification Address chosen by the dip switch S1 setting. A bit value of 0 specifies input; 1 specifies output.

Suggested M-variable definitions are:

M61->Y:\$78F10,11 ; Buffer direction control for DAT0 to DAT7<br>M63->Y:\$78F11,8 ; Buffer direction control for SEL0 to SEL7 ; Buffer direction control for SEL0 to SEL7

If it is desired to change either of these I/O bytes, it must be done by user programs (usually this is done in PLC 1 acting as a reset PLC, scanning through once on power-up/reset, then disabling itself).

#### <span id="page-11-0"></span>**Inversion Control**

Each line on the JTHW port is individually controllable as to whether it is an inverting I/O point  $(0=+5V;$  $1=0V$ ) or a non-inverting I/O point (0=0V; 1=+5V).

Register X:\$78406 contains the inversion control bits:

X:\$78406 bits 0 to 7 control DAT0 to DAT7, respectively X:\$78406 bits 8 to 15 control SEL0 to SEL7, respectively

A value of 0 in the control bit sets the corresponding I/O point as non-inverting. A value of 1 in the control bits sets the corresponding I/O point as inverting. At power-up/reset, PMAC automatically sets all of the I/O points on the JTHW port as non-inverting. To use any of the multiplexed I/O accessory boards on the JTHW port, all I/O points on the port must be left non-inverting.

#### <span id="page-11-1"></span>**Alternate Uses**

Because of the byte-wide direction-control buffer ICs, it is not possible to use all of the I/O points on the JTHW in their alternate uses.

Each general-purpose I/O point on the JTHW port has an alternate use as a supplemental fixed-use I/O point on a supplemental machine interface channel (1\* or 2\*). The points are individually controllable as to general-purpose use or fixed use by control register Y:\$78406. Refer to this register in the memory-I/O map to see the alternate uses of each point. At power-up/reset, UMAC automatically sets up all of the I/O points on the port for general-purpose use.

#### <span id="page-11-2"></span>**JIO (J4) Setup**

The JIO port has 32 discrete digital I/O lines for general-purpose use. The lines are configurable by byte for input or output (on the DSPGATE2 I/O IC, the lines are individually configurable for input or output, but the buffer ICs are only byte-configurable), and individually configurable for inverting or noninverting format.

#### <span id="page-11-3"></span>**Hardware Characteristics**

Because all of these lines default to inputs at power-up/ reset, any lines used as outputs will pull to +5V at power-up/reset until software configures them as outputs.

When configured as an output, each line has a 5V CMOS totem-pole driver. This driver can sink or source up to 20 mA. There is a 10 κ pull-up resistor to 5V on each line for input purposes, but the driver IC can hold the line high or low despite this resistor. When configured as an input, the buffer IC presents a high-impedance sinking input; no significant current will flow. The pull-up resistor on the line will bias the line high in the absence of anything actively pulling the line low at significantly lower impedance.

#### <span id="page-12-0"></span>**Suggested M-Variables**

The 32 I/O lines are memory-mapped into UMAC's address space in the registers Base Address and Base Address+1, depending on SW2 settings. Typically these I/O lines are accessed individually with Mvariables. Following is a suggested set of M-variable definitions to use these data lines with a base address of \$78400:

```
M0->Y:$78400,0 ; I/O00 Data Line; J3 Pin 1 
M1->Y:$78400,1 ; I/O01 Data Line; J3 Pin 2 
M2->Y:$78400,2 ; I/O02 Data Line; J3 Pin 3 
M3->Y:$78400,3 ; I/O03 Data Line; J3 Pin 4 
M4->Y:$78400,4 ; I/O04 Data Line; J3 Pin 5 
M5->Y:$78400,5 ; I/O05 Data Line; J3 Pin 6 
M6->Y:$78400,6 ; I/O06 Data Line; J3 Pin 7 
M7->Y:$78400,7 ; I/O07 Data Line; J3 Pin 8 
M8->Y:$78400,8 ; I/O08 Data Line; J3 Pin 9 
M9->Y:$78400,9 ; I/O09 Data Line; J3 Pin 10 
M10->Y:$78400,10 ; I/O10 Data Line; J3 Pin 11 
M11->Y:$78400,11 ; I/O11 Data Line; J3 Pin 12 
M12->Y:$78400,12 ; I/O12 Data Line; J3 Pin 13 
M13->Y:$78400,13 ; I/O13 Data Line; J3 Pin 14 
M14->Y:$78400,14 ; I/O14 Data Line; J3 Pin 15 
M15->Y:$78400,15 ; I/O15 Data Line; J3 Pin 16 
M16->Y:$78400,16 ; I/O16 Data Line; J3 Pin 17 
M17->Y:$78400,17 ; I/O17 Data Line; J3 Pin 18 
M18->Y:$78400,18 ; I/O18 Data Line; J3 Pin 19 
M19->Y:$78400,19 ; I/O19 Data Line; J3 Pin 20 
M20->Y:$78400,20 ; I/O20 Data Line; J3 Pin 21 
M21->Y:$78400,21 ; I/O21 Data Line; J3 Pin 22 
M22->Y:$78400,22 ; I/O22 Data Line; J3 Pin 23 
M23->Y:$78400,23 ; I/O23 Data Line; J3 Pin 24 
M24->Y:$78401,0 ; I/O24 Data Line; J3 Pin 25 
M25->Y:$78401,1 ; I/O25 Data Line; J3 Pin 26 
M26->Y:$78401,2 ; I/O26 Data Line; J3 Pin 27 
M27->Y:$78401,3 ; I/O27 Data Line; J3 Pin 28 
M28->Y:$78401,4 ; I/O28 Data Line; J3 Pin 29 
M29->Y:$78401,5 ; I/O29 Data Line; J3 Pin 30 
M30->Y:$78401,6 ; I/O30 Data Line; J3 Pin 31 
M31->Y:$78401,7 ; I/O31 Data Line; J3 Pin 32
```
#### <span id="page-12-1"></span>**Direction Control**

The direction control bit for each of these I/O bits is located in the corresponding bit in the matching X register. For example, with the base address set at \$78400 the direction control bit for I/O03 is located at X:\$78400,3; the direction control bit for I/O30 is located at X:\$78401,6. Because the buffer ICs can only be switched by byte, it is best to define 8-bit M-variables for the direction control. Suggested definitions are:

```
M32->X:$78400,0,8 ; Direction control for I/O00 to I/O07 
M34->X:$78400,8,8 ; Direction control for I/O08 to I/O15 
M36->X:$78400,16,8 ; Direction control for I/O16 to I/O23 
M38->X:$78401,0,8 ; Direction control for I/O24 to I/O31
```
These M-variables should take values of 0 or 255 (\$FF) only; 0 sets the byte to input, 255 sets the byte to output. The default values are zero for all of the above registers.

In addition, the bidirectional buffer IC for each byte has a direction control line accessible as a software control bit. These control lines and bits must match the ASIC direction bits. The buffer direction control bits are at the UMAC Configuration Identification Address (depends on SW2), with bits 7 to 10 controlling the four bytes of the JIO port. A bit value of 0 specifies input; 1 specifies output. With base address of \$78400, the suggested M-variable definitions are:

```
M33->Y:$78F10,7 ; Buffer direction control for I/O00 to I/O07 
M35->Y:$78F10,8 ; Buffer direction control for I/O08 to I/O15 
M37->Y:$78F10,9 ; Buffer direction control for I/O16 to I/O23 
M39->Y:$78F10,10 ; Buffer direction control for I/O24 to I/O31
```
In the default configuration automatically set at power-up/reset, I/O00 to I/O31 are set up as inputs (M32 through M39 = 0). This is done for maximum safety; no lines can be forced into an undesirable high or low state. Any of these lines that are to be used as outputs must be changed to outputs by user programs (usually this is done in PLC 1 acting as a reset PLC, scanning through once on power-up/reset, then disabling itself).

#### <span id="page-13-0"></span>**Inversion Control**

Each line on the JIO port is individually controllable as to whether it is an inverting I/O point  $(0=+5V;$  $1=0V$ ) or a non-inverting I/O point (0=0V;  $1=+5V$ ). For base address \$78400, registers X:\$78404 and X:\$78405 contain the inversion control bits:

X:\$78404 bits 0 to 23 control I/O00 to I/O23, respectively X:\$78405 bits 0 to 7 control I/O24 to I/O31, respectively

#### Suggested M-Variable definitions

 $m41->x$ : \$78404,0,8 m42->x:\$78404,8,8 m43->x:\$78404,16,8 m44->x:\$78405,0,8

```
m45->x:$78404,0,24
```
A value of 0 in the control bit sets the corresponding I/O point as inverting. A value of 1 in the control bits sets the corresponding I/O point as non-inverting. At power-up/reset, UMAC automatically sets all of the I/O points on the JIO port as inverting. On power up all of the inputs are at zero and pulled up to 5V.

#### <span id="page-13-1"></span>**Alternate Uses**

The direction-control of the buffer ICs must be set properly for the alternate uses of the I/O points, just as for the general-purpose I/O uses. These lines must be set properly at power up.

Each general-purpose I/O point on the JIO port has an alternate use as a supplemental fixed-use I/O point on a supplemental machine interface channel  $(1^*$  or  $2^*$ ). The default setting of configures this port for the general purpose I/O. If the user needs the supplemental channel registers, then you must set these bits to 0 at power up to use each line as a general-purpose I/O point**.** The points are individually controllable as to general-purpose use or fixed use by control registers Y:\$78404 and Y:\$78405, when base address is at \$78400. Refer to these registers in the memory-I/O map to see the alternate uses of each point. At powerup/ reset, UMAC automatically sets up all of the I/O points on the port for general-purpose use

#### Suggested M-Variable Definitions

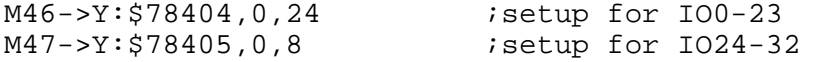

### <span id="page-14-0"></span>**Example Setup of JIO**

If the above definitions were made, we could set these variables to their proper values in an initialization PLC. This example sets up the first 2 bytes as outputs and the second 2 bytes as inputs. All set to noninverting. I usually will use the following technique for an initialization PLC,

```
#define DIR_CONTROL_1 m32 
#define BUFF_CONTROL_1 m33 
#define DIR_CONTROL_2 m34 
#define BUFF_CONTROL_2 m35 
#define DIR_CONTROL_3 m36 
#define BUFF_CONTROL_3 m37 
#define DIR_CONTROL_4 m38 
#define BUFF CONTROL 4 m39
#define INV_CTRL_0_23 m45 
#define INV_CTRL_24_31 m44 
#define Alt use 0 23 m46
#define Alt use 24 31 m47
OPEN PLC 6 CLEAR 
DIR\_CONTROL_1 = 255 ; set as output
BUF_CONTROL_1 = 1 ;set as output 
DIR_CONTROL_2 = 255 ;set as output 
BUF_CONTROL_2 = 1 ; set as output
DIR_CONTROL_3 = 0 ;set as input 
BUF_CONTROL_3 = 0 ; set as input
DIR_CONTROL_4 = 0 ;set as input 
BUF_CONTROL_4 = 0 ; set as input
INV CTRL 0 23 = $FFFF ;set as non-inverting
INV_CTRL_24_31 =$FF ;set as non-inverting 
Alt\_use_0_23 = SFFFFFFAlt\_use_0_7 = 5FF;place other initialization variables here 
while (1<2);PLC in here (perhaps E_STOP routine) 
. 
. 
endwhile 
CLOSE
```
# <span id="page-14-1"></span>**Display Port - JDISP (J6) Setup**

The JDISP connector (J6) allows connection of the ACC-12 or ACC-12A liquid crystal displays, or of the Acc-12C vacuum fluorescent display. Both text and variable values may be shown on these displays using the **DISPLAY** command, executing in either motion or PLC programs.

# <span id="page-14-2"></span>**Handwheel Port – JHW (J7) Setup**

The Handwheel port on the Acc5E is a convenient and cheap tool to use for an extra two encoder inputs and two PFM outputs. The encoder input lines do not provide a method for inputting an index pulse, but quadrature encoder input is available. The 2 PFM outputs can used be used in many different applications including driving stepper motors or laser outputs.

## <span id="page-15-0"></span>**Channel-Specific MACRO IC I-Variables**

(For MACRO IC Channel n<sup>\*</sup>, where  $n^* = 1$  to 2) I-Variables in the I6810s, I6820s, I6910s, and I6920s control the hardware aspects of the MACRO IC "DSPGATE2" ASIC that provides the machine interface for supplemental channels 1 and 2. Note that few of these functions are normally used on the Turbo PMAC2s. By default, only the two encoder inputs and the two C-channel PWM/PFM outputs are used. These I-variables are not active if the MACRO IC is not present, or is a "MACROGATE" IC.

## <span id="page-15-1"></span>**Encoder Input Setup**

To set up a supplemental encoder channel through the thumbwheel port, there is very little software setup involved. One parameter you will have to change is the encoder decode. This UMAC I variable is I68n0 or I69n0, where is the supplemental channel. There is firmware support for a system with 4 Acc5E's addressed to Macro IC #0-3 (based on the settings of S1). You could then access to 8 supplemental encoder channels with I-variable pointers. Since it is possible to connect up to 16 Accessory 5Es into a system, there are methods available to set up additional supplemental encoders through M-Variable pointers. Consult Delta Tau Technical Support if you wish to bring in more than 8 supplemental encoder channels.

#### I68n0/I69n0

I6*8*n0 and I6*9*n0 control how the encoder input signal for Channel *n\* (n\** = 1 to 2) on a "DSPGATE2" MACRO IC is decoded into counts. For MACRO ICs 0 and 2,  $n = n^*$ ; for MACRO ICs 1 and 3,  $n = n^*$  + 5 (i.e. I6810 controls MACRO IC 0 Channel 1; I6970 controls MACRO IC 3 Channel 2). As such, this defines the sign and magnitude of a "count". The following settings may be used to decode an input signal.

- $I68n0/I69n0 = 0$ : Pulse and direction CW
- $I68n0/I69n0 = 1$ : x1 quadrature decode CW
- $I68n0/I69n0 = 2$ : x2 quadrature decode CW
- $I68n0/I69n0 = 3$ : x4 quadrature decode CW
- $I68n0/I69n0 = 4$ : Pulse and direction CCW
- $I68n0/I69n0 = 5$ : x1 quadrature decode CCW
- $I68n0/I69n0 = 6$ : x2 quadrature decode CCW
- $I68n0/I69n0 = 7$ : x4 quadrature decode CCW
- $I68n0/I69n0 = 8$ : Internal pulse and direction
- $I68n0/I69n0 = 9$ : Not used
- $I68n0/I69n0 = 10$ : Not used
- $I68n0/I69n0 = 11$ : x6 hall format decode CW\*
- I68n0/I69n0 = 12: MLDT pulse timer control (Internal pulse resets timer; external pulse latches timer)
- $I68n0/I69n0 = 13$ : Not used
- $I68n0/I69n0 = 14$ : Not used
- $I68n0/I69n0 = 15$ : x6 hall format decode CCW\*
- \*Requires version B or newer of the DSPGATE2 MACRO IC.

After setting up the decode properties you can process the data in the encoder conversion table. The encoder counter data for the first encoder will be located at the BaseAddress+11 from your SW1 setting. The second channel of encoder data will be at BaseAddress+19. The following is an example for the encoder conversion table settings for an Accessory 5E with two encoders wired into the Handwheel port and switch settings for a base address of \$78400.

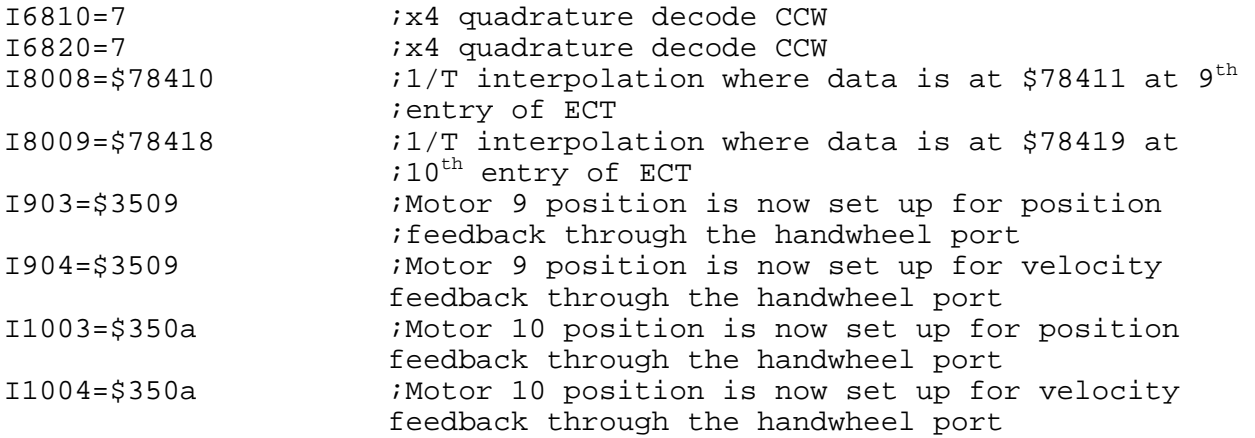

Alternatively, you could use the data from the following M-Variables:

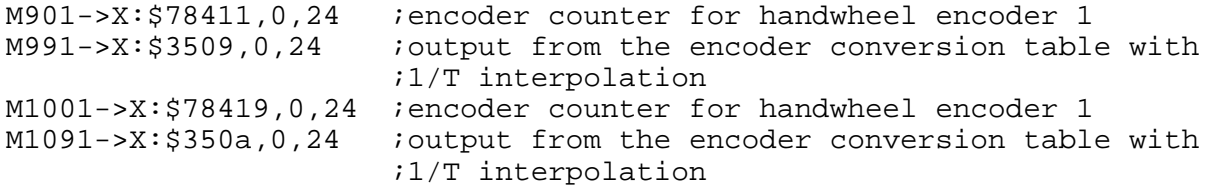

I68n2/I69n2 and I68n3/I69n3 are used to setup the encoder capture characteristics (see Turbo Software Reference Manual). If you are using the encoder capture function, the captured data will be located at X:\$BaseAddress+3,0,24.

#### <span id="page-16-0"></span>**PFM Output Setup**

There is also very little setup needed when configuring the 2 PFM output signals on the Handwheel port of the 5E. Variables I68n6/I69n6 through I68n8/I69n8 are the variables provided through firmware. You can reference all of these variables in the Turbo Software Reference Manual.

#### I68n6/I69n6

 $I68n6/I69n6 = 0$ : Outputs A & B are PWM; Output C is PWM I68n6/I69n6 = 1: Outputs A & B are DAC; Output C is PWM I68n6/I69n6 = 2: Outputs A & B are PWM; Output C is PFM I68n6/I69n6 = 3: Outputs A & B are DAC; Output C is PFM

Since we want PFM outputs we would select a value of 2 or 3 for this variable. The output register will then be located at address \$BaseAddress+4,8,16,s for the first PFM output and \$BaseAddress+12,8,16,s for the second PFM channel.

Example for Base Address of \$78400:

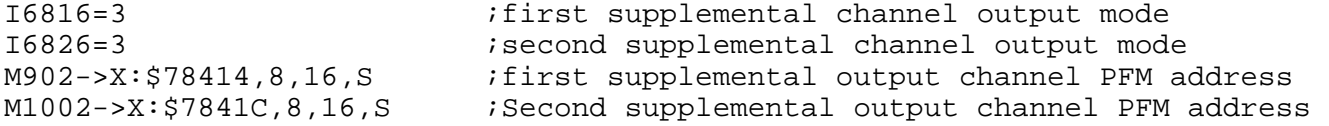

Now by setting M902 or M1002 to a value, you will see the PFM output on pins 11-18 on the handwheel port. The maximum value of M902 or M1002 is 32767 will corresponds to a PFM value ½ the PFM clock set by I6803. The pulse width is configured through I6804 for all of the channels at the same base address. Reference the Turbo Software Reference Manual for all of the details of this setup.

# <span id="page-18-0"></span>**UMAC MACRO & I/O BOARD CONNECTOR SUMMARY**

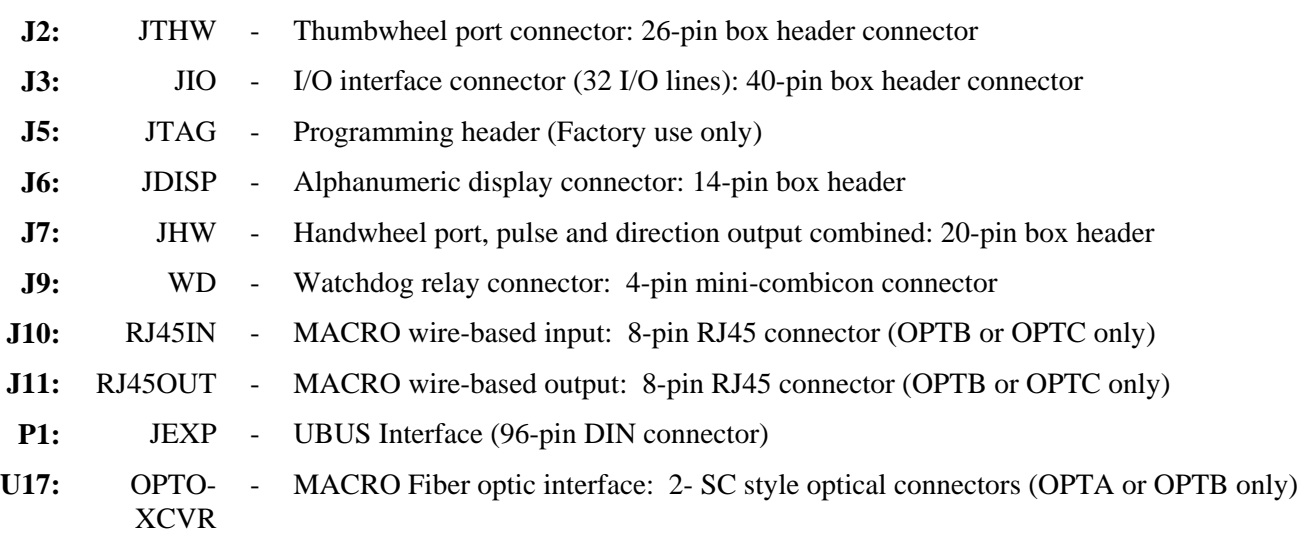

# <span id="page-20-0"></span>**UMAC MACRO & I/O CONNECTOR PINOUTS**

The schematic circuits shown in this section are for interface reference only. Subtle differences may exist between the circuits shown here and the actual hardware used.

<span id="page-20-1"></span>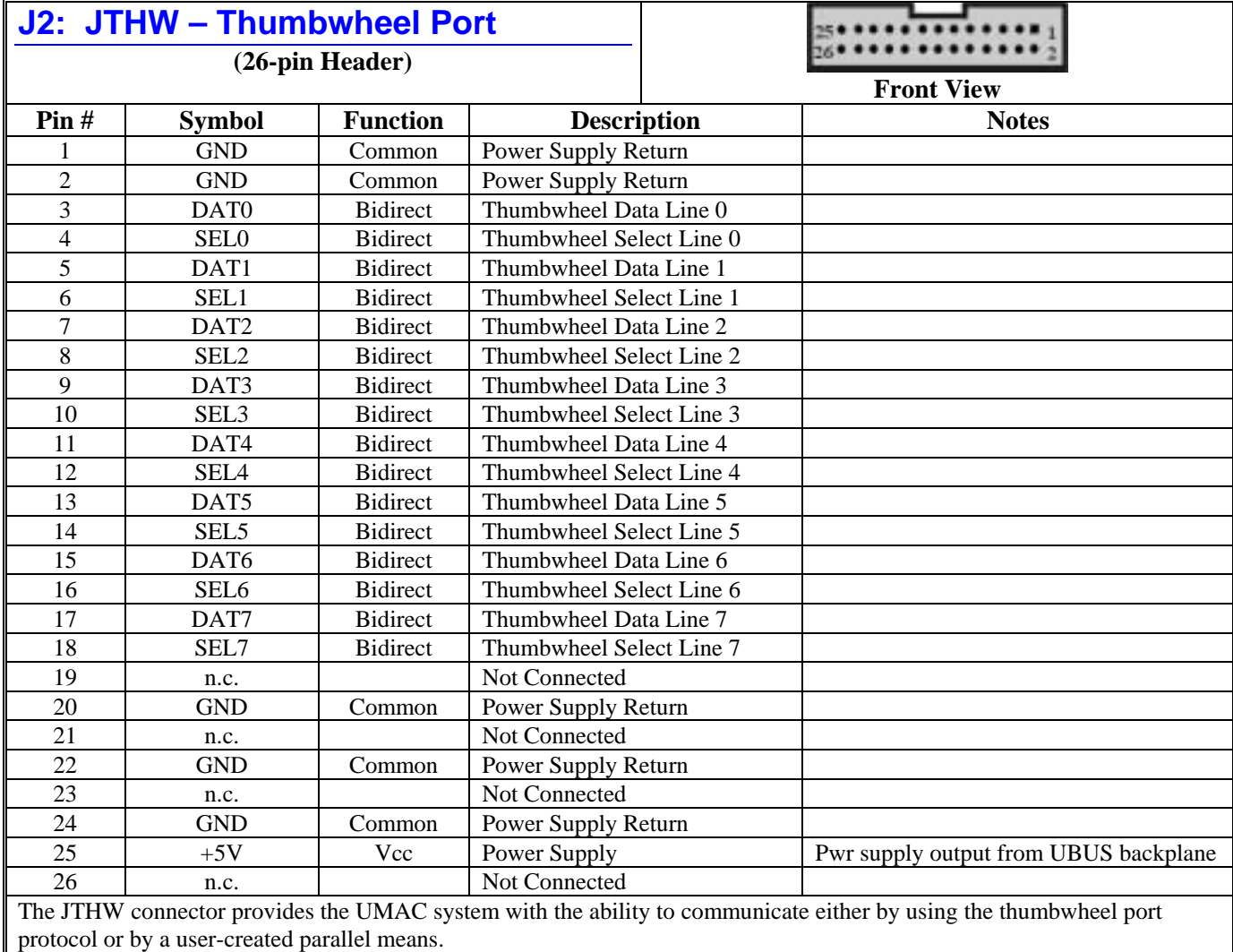

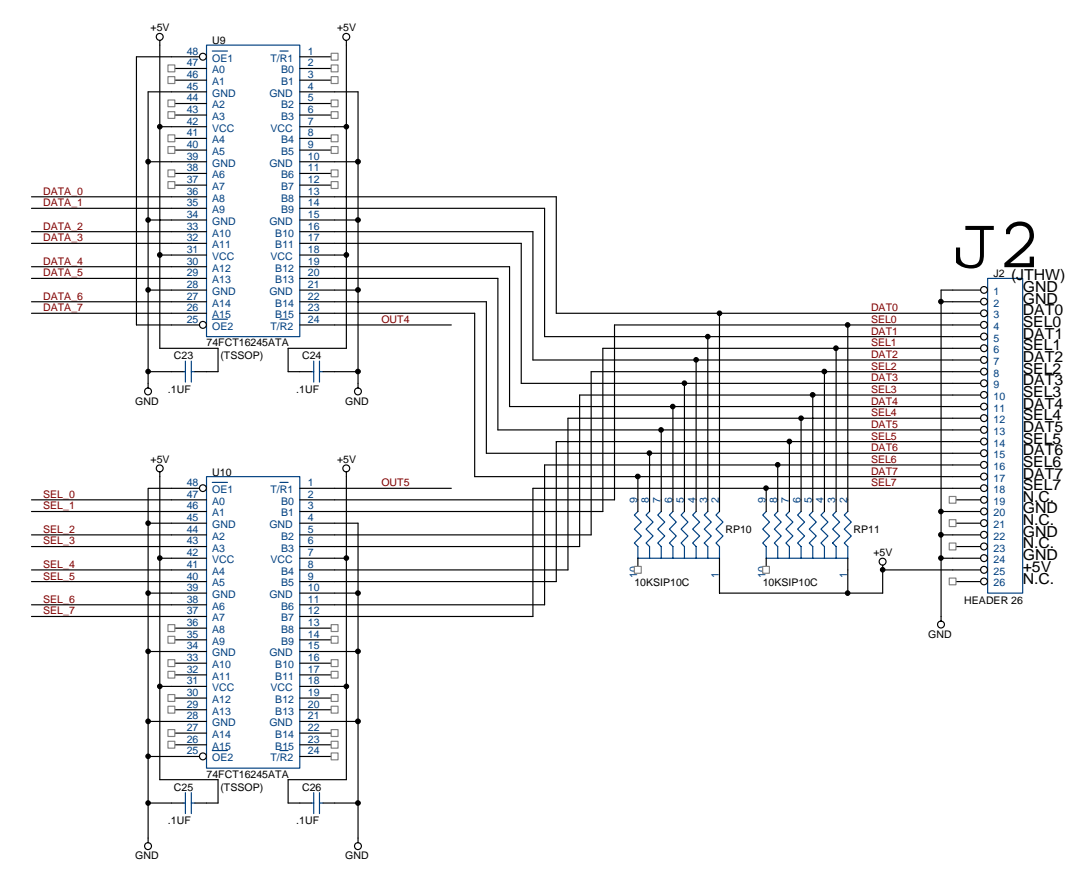

**Circuitry for J2 JTHW Interface** 

<span id="page-22-0"></span>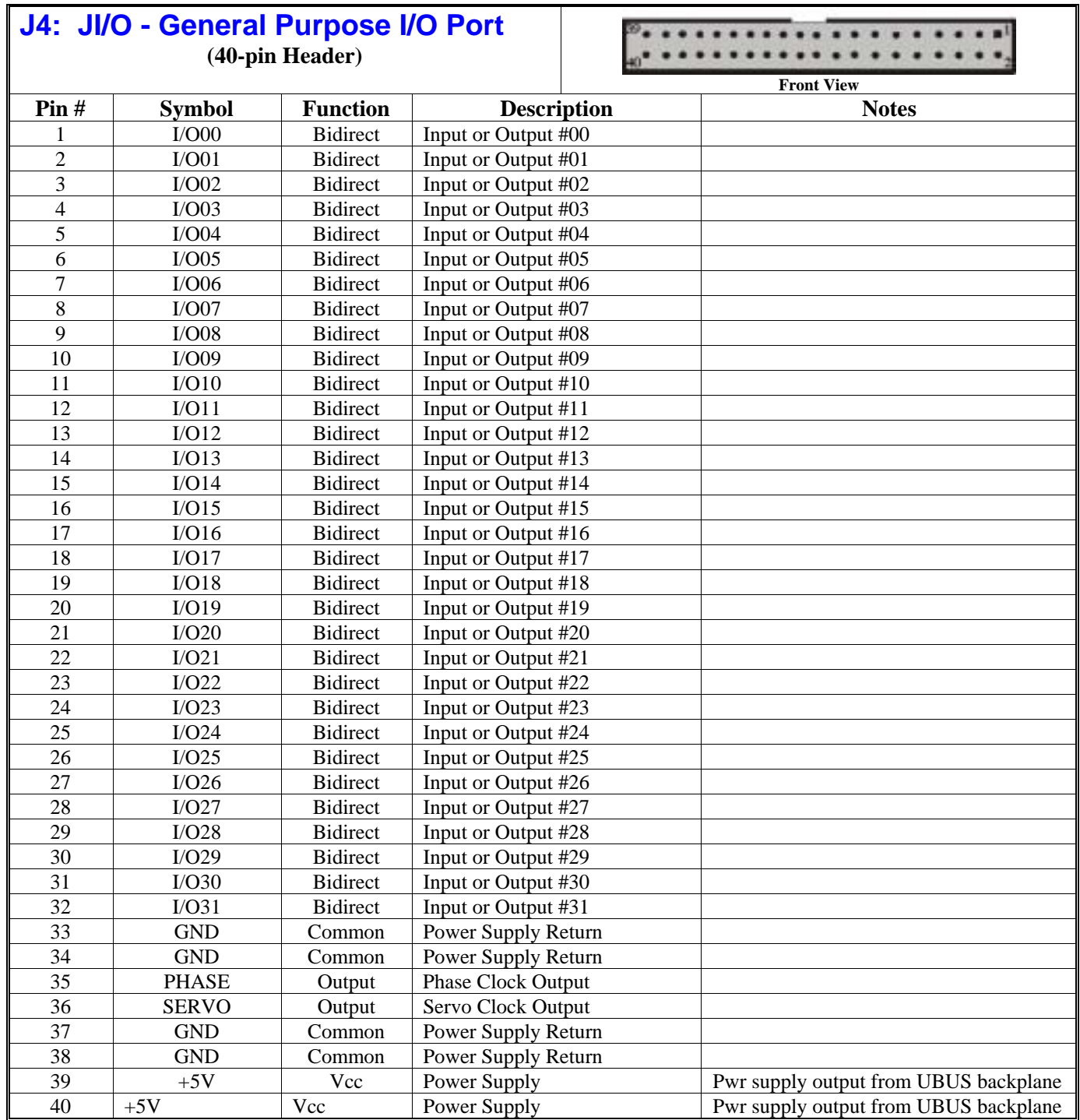

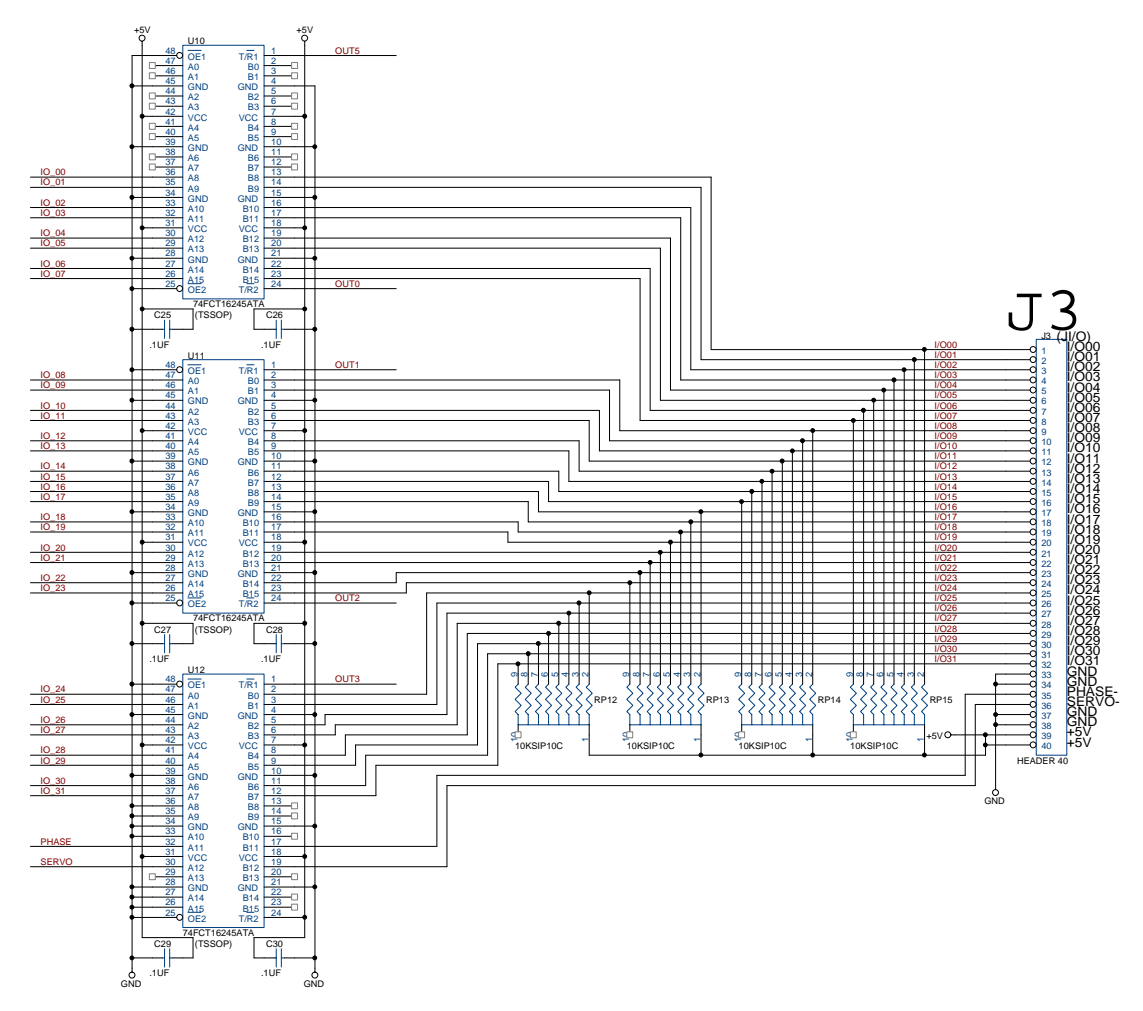

**Circuitry For J3 JI/O Interface** 

<span id="page-24-0"></span>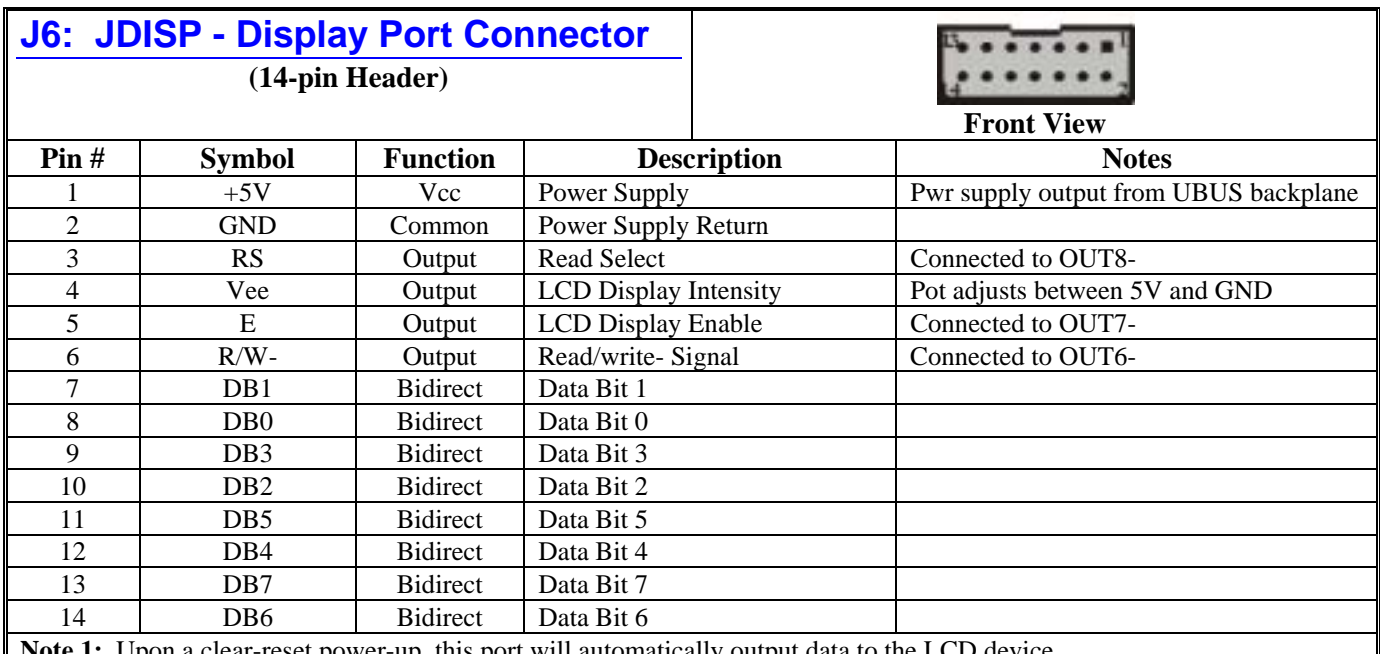

**Note 1:** Upon a clear-reset power-up, this port will automatically output data to the LCD device.

**Note 2:** This port is designed to operate with the ACC-12 display products from Delta Tau Data Systems Inc.

**Note 3:** This port is capable of being used as an 8-bit parallel input or output.

**Note 4:** The value of Y:\$10D0 (for Turbo UMAC) is set to \$80 for ACC-12A (LCD Display). Set this register to \$16 for ACC-12C (Vacuum Fluorescent Display) or basic parallel output from the display buffer register. Set this register to 00 if the JDISP connector is to be used as an 8-bit parallel port.

<span id="page-25-0"></span>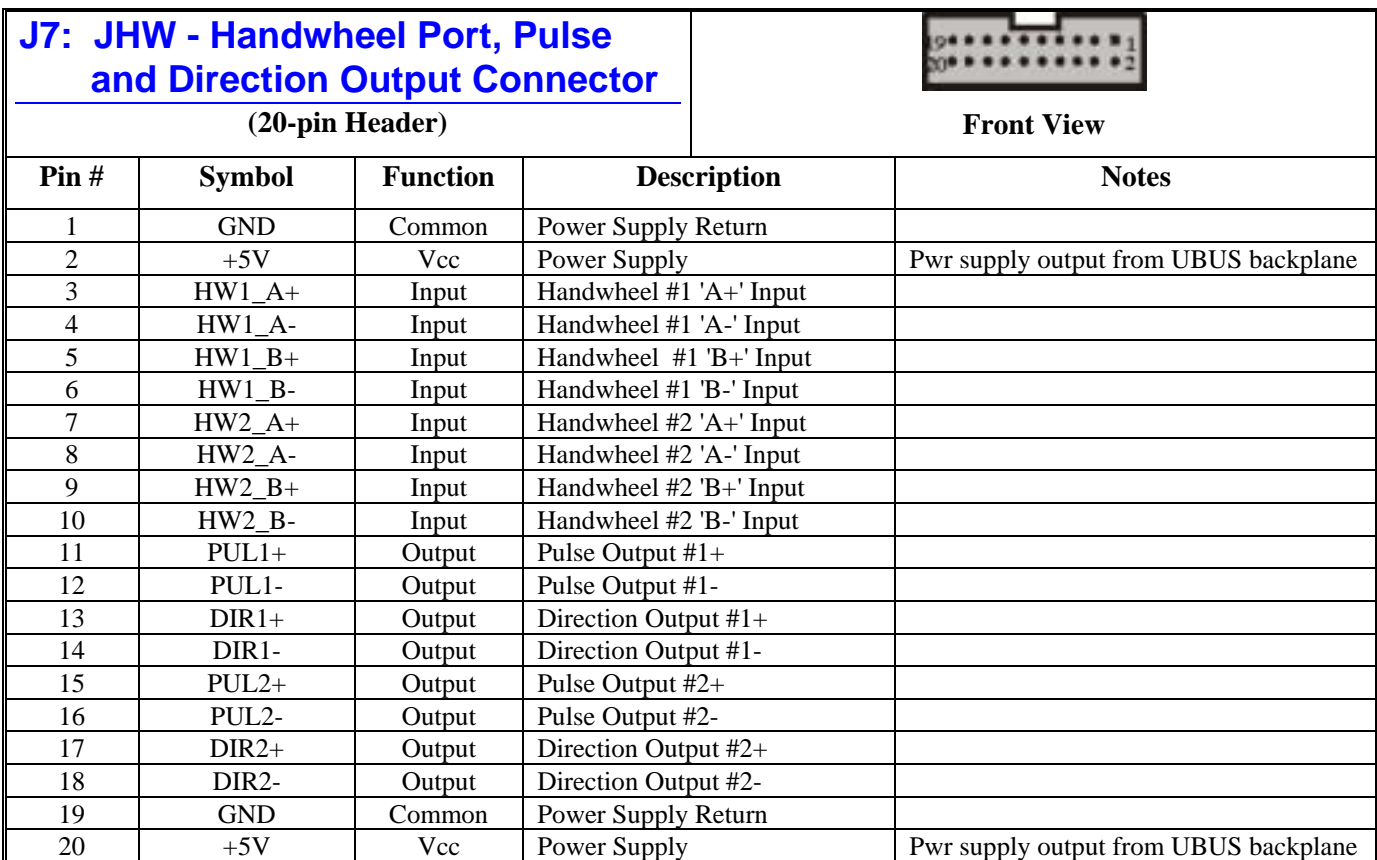

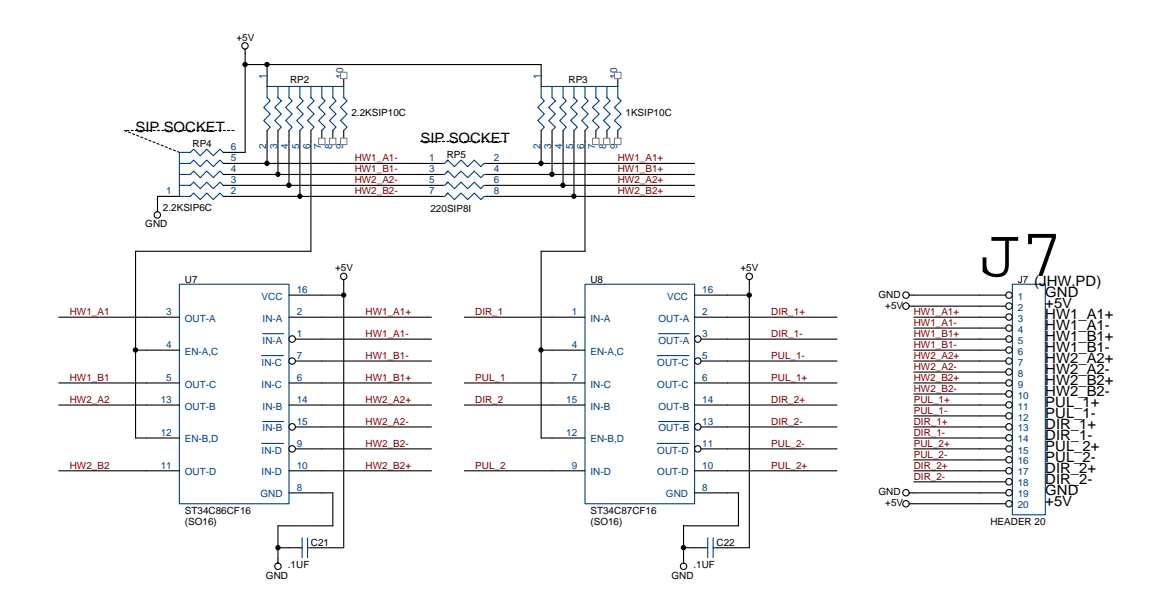

**Circuitry For J7 JHW Interface** 

<span id="page-26-0"></span>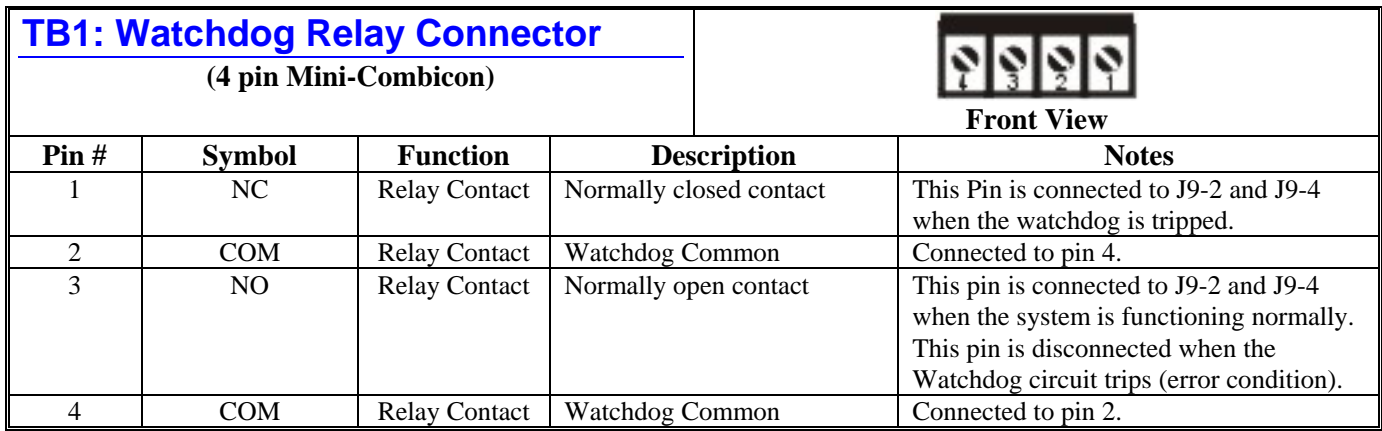

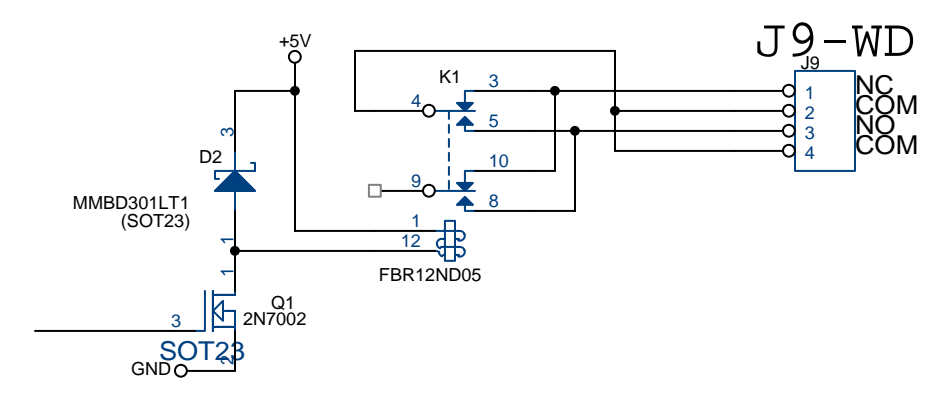

## **Watchdog Relay Circuit**

<span id="page-26-1"></span>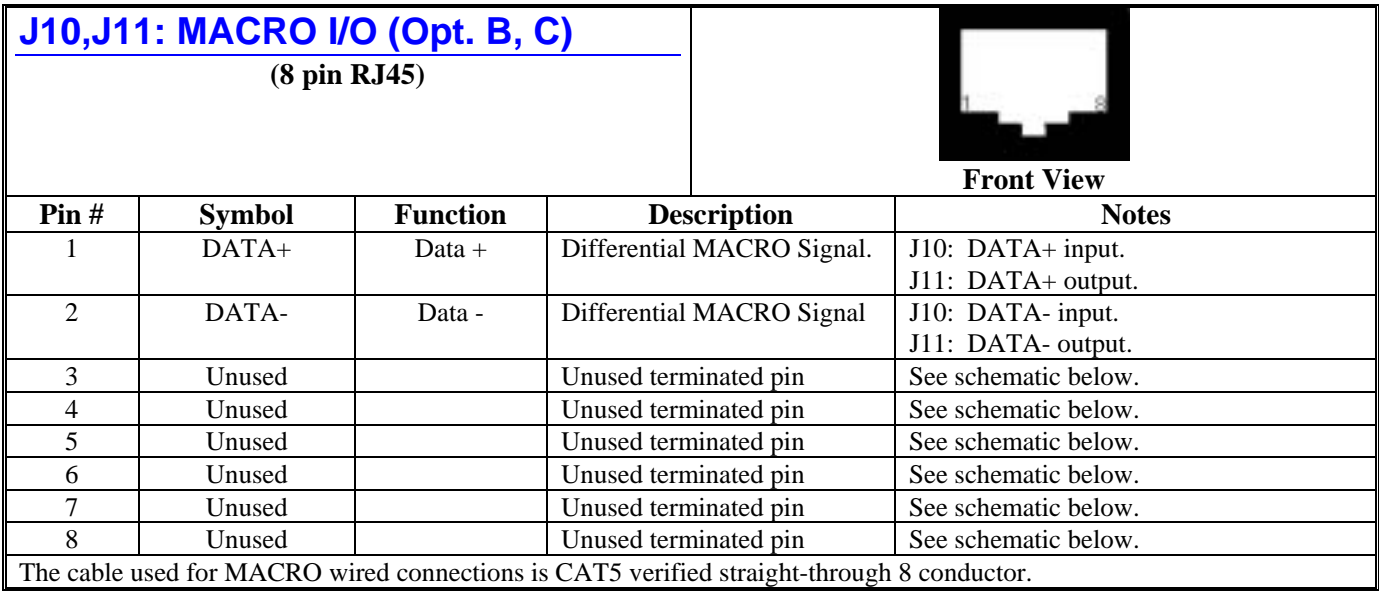

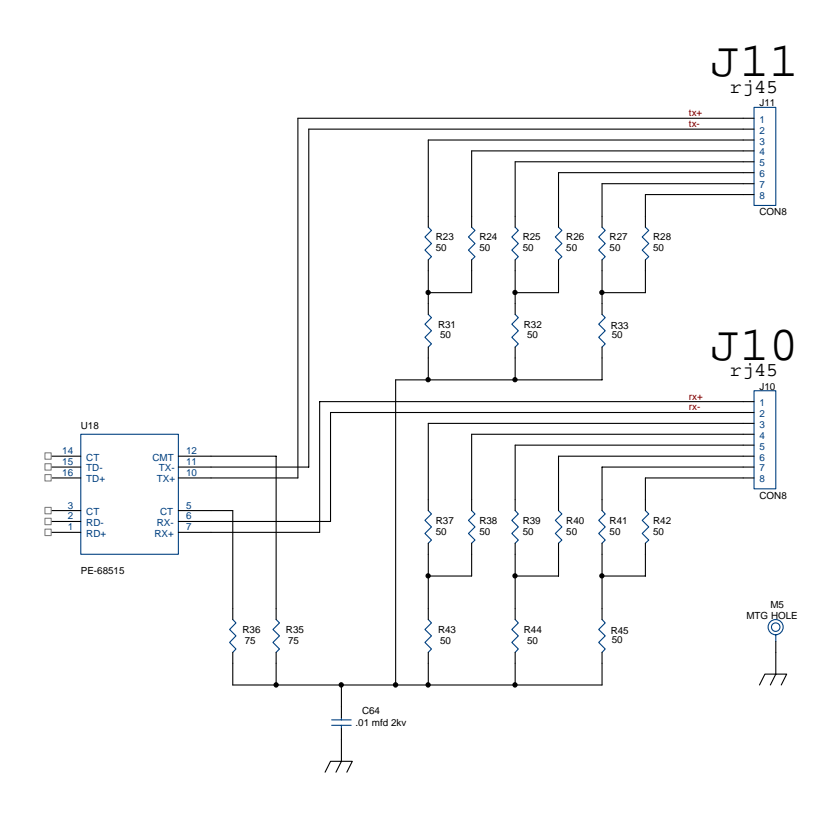

<span id="page-28-0"></span>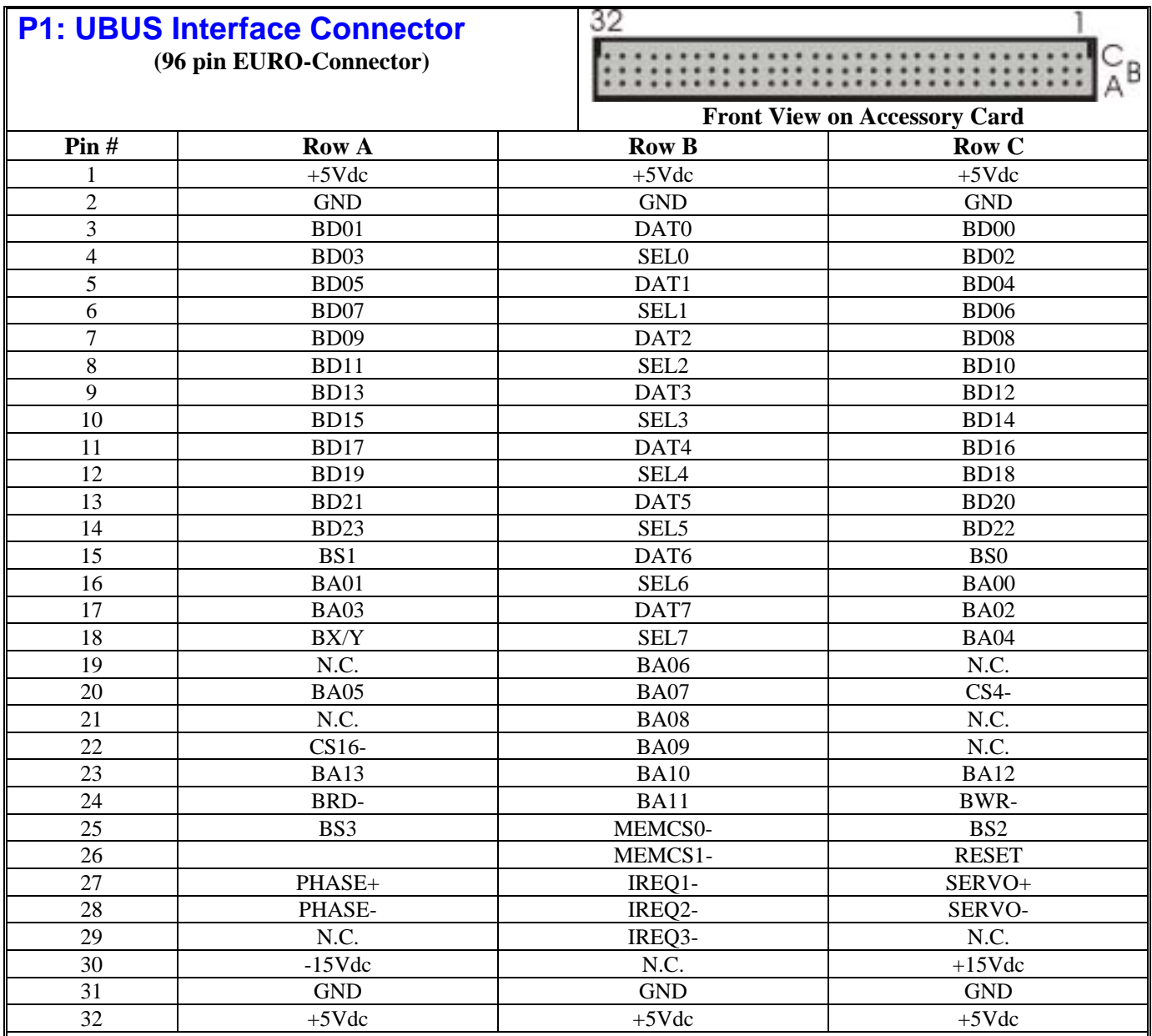

1. Refer to the UBUS Specification for detailed signal descriptions.

2. Items shown in gray boxes represent optional UBUS backplane operation. Jumpers must be installed to use these signals.

<span id="page-29-0"></span>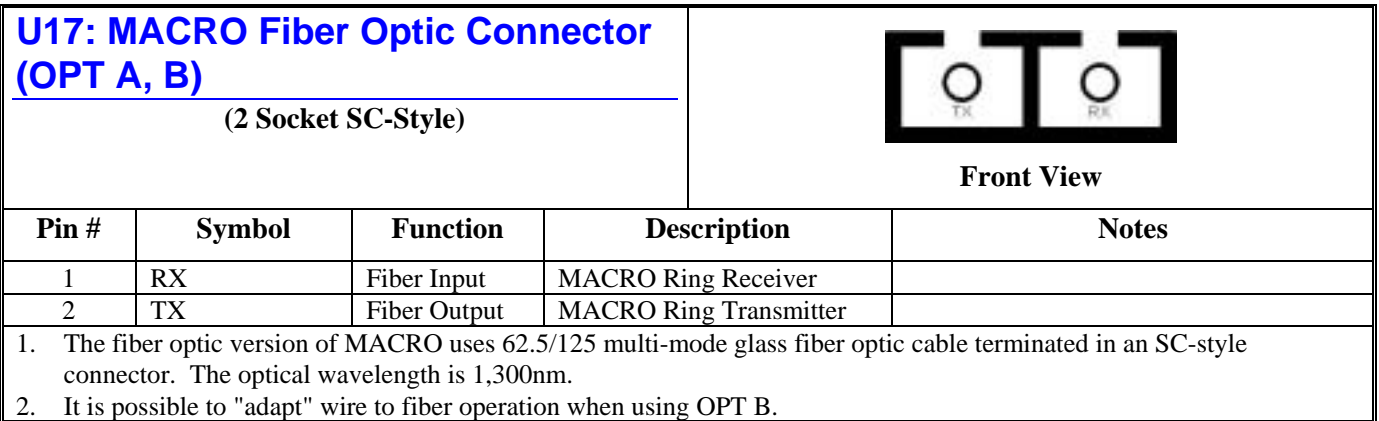

# <span id="page-30-0"></span>**UMAC MACRO & I/O MEMORY MAPS**

The diagrams below shows the mapping of the registers used in the ACC-5E.

There are two maps shown here: They represent the layout for the CS16- identification registers and the CS4- Gate Array Select registers.

# <span id="page-30-1"></span>**Identification and Configuration Register Map**

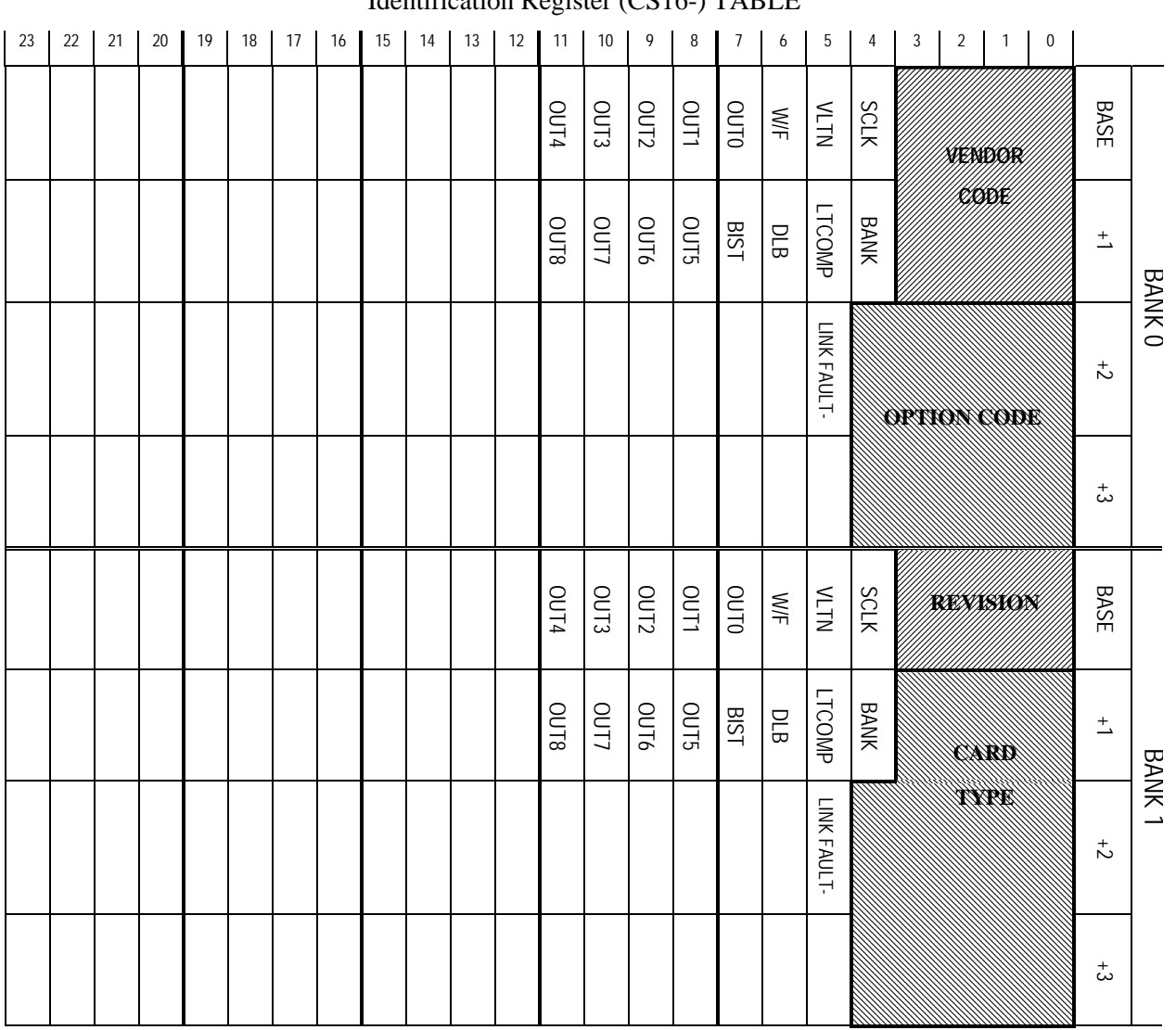

Identification Register (CS16-) TABLE

```
SCLK: (Read/Write) 
        0 = Servo and phase clock input mode (Source is supplied from UBUS)
        1 = Servo and phase clock source (power-up default)
VLTN: (Violation Status) (Read Only) 
       0 = No violation
        1 =Violation
W/F: (Wire/Fiber) (Read/Write) 
        0 = Fiber (Power-up default)
        1 = \text{Wire}BANK: (Bank Select) (Read/Write) 
        0 =Bank 01 =Bank 1
DLB: (Data Loop Back) (Read/Write) 
        0 = Disabled (power-up default)
        1 =Enabled
BIST: (Built In Self Test) (Read/Write) 
        0 = Disabled (power-up default)
        1 =Enabled
OUT0 - OUT8: (Read/Write) 
         These are registered bits that operate hardware located on the circuit board (i.e. JDISP). The user 
        must take care not to change these bits when changing other configuration bits. 
LINK FAULT-: (Link Fault Interrupt) (Read Only) 
        0 = ERROR- Input signal that is selected by W/F has no activity.
        1 = NORMAL- Input signal is present.
Vendor Codes: (Read Only Least sig. 4 bits in 2 adjacent registers) 
        Vendor codes are assigned by board manufacturer per the UBUS Specification. 
        This board has a vendor code of 0000 0001 (the code for Delta Tau Data Systems Inc.). 
Option Codes: (Read Only Least sig. 5 bits in 2 adjacent registers) 
        Located in CS16- register base address + 2, these bits are set as follows:
        00000 0wxyz 
        w : O3 strap 
        x : O2 strap 
        y : O1 strap - MACRO is installed 
        z: O0 - 1 = Dual gate array 0 = Single gate array
Revision Codes: (Read Only Least sig. 4 bits in base address of bank 1) 
        This register is located in the CS16- register base address, bank one, these bits are set as follows: 
        00000 0wxyz 
Card Type Code: (Read Only 14 bits in 3 adjacent registers of bank 1) 
        Located starting in CS16-register base address +1, these bits are set by the board manufacturer to
        indicate which board this is. 
        Delta Tau Data Systems Inc. assigns the board number into this space as converted to 
        hexadecimal. Since the number of this board is 603437 the value of these registers is set to
```
<span id="page-31-0"></span>**MACRO IC Base Address & Register Map** 

 $3437_{10} = 0$ D6D<sub>16</sub>

Refer to the Turbo PMAC Software Reference for a detailed description of each register used in the gate arrays on the ACC-5E accessory card.

The table described in "S1: Dipswitch UBUS MACRO IC Base Address" section above shows the base addresses available for the ACC-5E.

UMAC Turbo systems may have up to 16 MACRO ICs, although only 4 at any given time can support automatic firmware functions by designation as MACRO ICs  $0 - 3$  (configured by I20 – I23). The 16 possible base addresses are \$07xy00, where 'x' can be 8, 9, A, or B, and 'y' can be 4, 5, 6, or 7.

This section assumes that MACRO ICs  $0 - 3$  have the default base addresses of \$078400, \$078500, \$078600, and \$078700.

Here are some practices that should be followed to simplify the user's operation of the device ports (i.e. JDISP, JTHW) on the ACC-5E accessory card:

- 1. Always start the first ACC-5E card at the base address of \$78400. This is the first address available for a MACRO IC (CS4-) based device and has reference examples that directly refer to this address in the software reference manual.
- 2. If multiple ACC-5E accessory cards are used in the UMAC system, plan to use the device ports on the first (lowest addressed) ACC-5E.